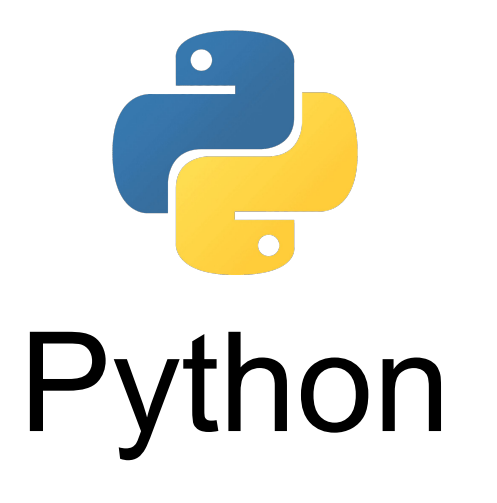

# **Crashkurs im Modul Praktische Optimierung**

Dr. rer. nat. Roman Kalkreuth Lehrstuhl XI Algorithm Engineering Fakultät für Informatik - Technische Universität Dortmund

# **Hintergrund Kapitel 0 Einführung**

 $\rightarrow$  Python ist eine universelle Hochsprache

- **→** Deckt in seiner Architektur mehrere Paradigmen ab
	- Objektorientiert, modular, funktional, prozedural ...

➔ Grundlegende Philosophie -> Förderung eines gut lesbaren und simplen Programmierstils

# **Hintergrund Kapitel 0 Einführung**

- ➔ Python wurde Anfang der 1990er erstmalig bereitgestellt
	- Erfinder ist Guido van Rossum

➔ Namensgebung inspiriert durch die Komikergruppe Monty Python

➔ Aktuelle Version ist Python 3 (3.10)

# **Hintergrund: Python is quite popular Kapitel 0 Einführung**

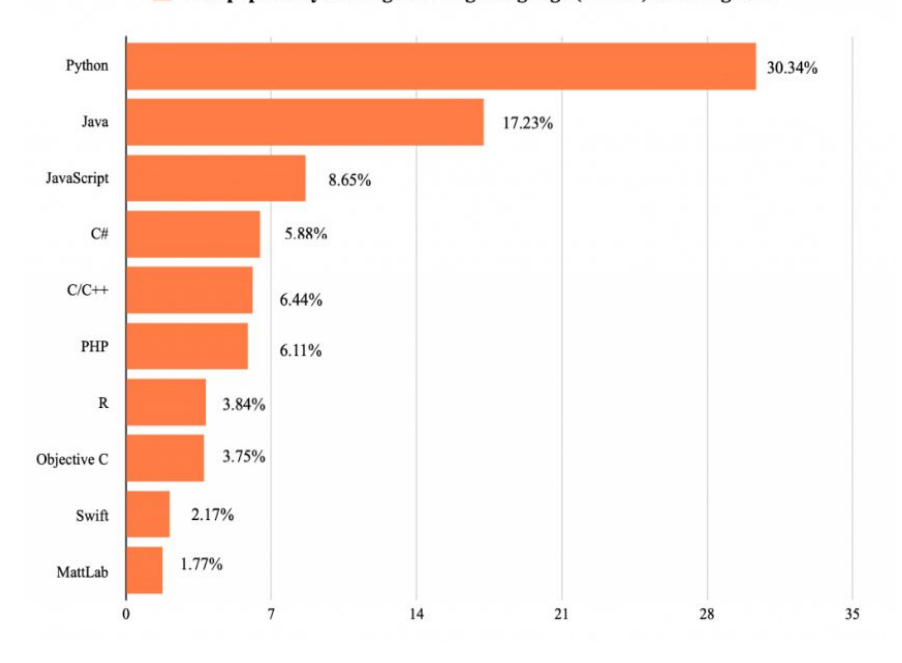

The popularity of Programming Language (PYPL) Ranking 2020

The popularity of Programming Language (TIOBE) Ranking 2020

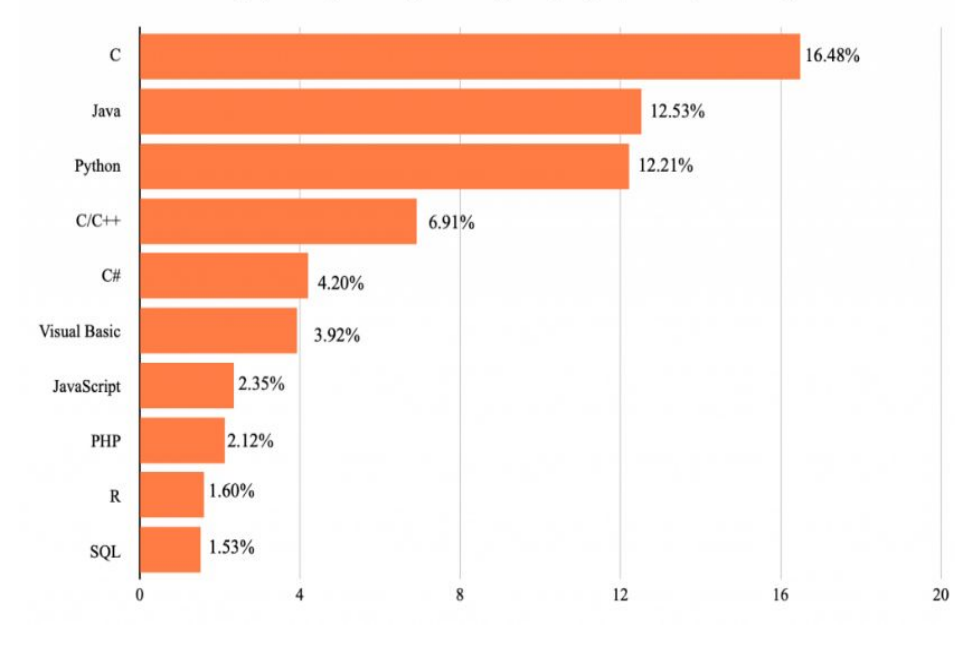

➔ Grundvoraussetzung: Installation des Python Interpreters [www.python.org](http://www.python.org)

➔ Gängige Entwicklungsumgebungen: **PyCharm**, Eclipse, Visual Studio <https://www.jetbrains.com/pycharm/>

➔ Python arbeitet im Abhängigkeitsmanagement mit virtuellen Umgebungen virtualenv

# **Syntaktisches Grundmodell Kapitel 0 Einführung**

- **→** Strukturierung durch Einrückungen
	- Verschachtelungen durch Tabulator
- ➔ Zwei Schleifenformen: **for** und **while**
- **→** Subfunktionen können in Funktionen eingebettet werden **Innere Funktionen**

- ➔ Verzweigungen: bis Python 3.9 nur **if else if else**
	- ◆ Python 3.10 bietet **match case**

# **Syntaktisches Grundmodell Kapitel 0 Einführung**

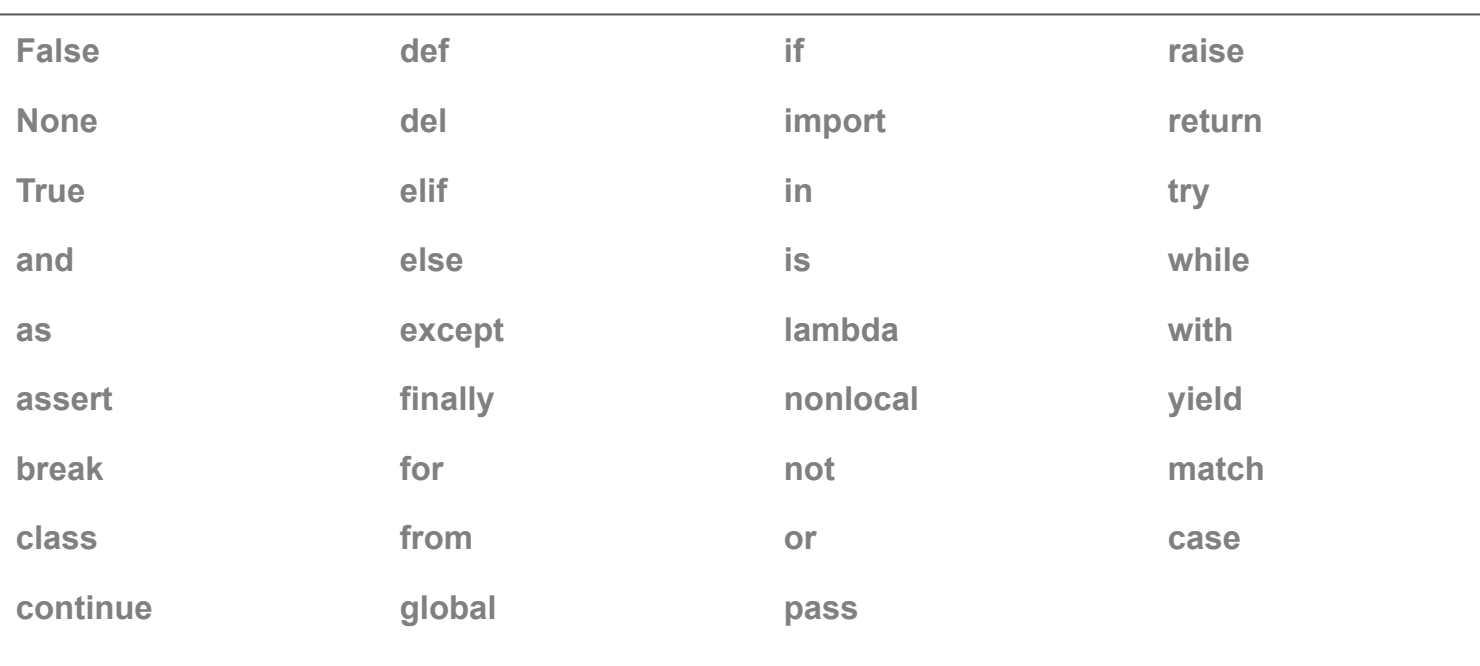

## **Schlüsselwörter**

# **Syntaktisches Grundmodell Kapitel 0 Einführung**

# Codebeispiel aus *derivation.py*

## import math

- def function(X, func):
	-
	-
	- if func == "sin":
		- $Y = \text{math.sin}(X)$
	-
	- - $Y = \text{math.cos}(X)$
	- # Otherwise raise a value error

## else:

raise ValueError ("Unknown function" )

return Y

- ➔ Befehle werden nicht mit einem Semikolon abgeschlossen
- ➔ Die Python Syntax vermeidet Klammerungen für Kontrollstrukturen und Funktionsdefinitionen
- **→** Beispiel hier mit zwei Einrückungs- bzw. Verschachtelungsebenen

# **Syntaktisches Grundmodell Kapitel 0 Einführung** Codebeispiel aus *derivation.py*

```
def derive(X, Y):
dim = len(X) D = np.zeros(dim, dtype=X.dtype)
    if i < dim - 1:
         dx = X[i] - X[i + 1] return D
```
**→** Verschachtelung durch Einrückung wird auch bei Schleifen genutzt

# **Syntaktisches Grundmodell Kapitel 0 Einführung** Codebeispiel aus *fibonacci.py*

## def fibonacci(n):

if  $n \leq 1$ : raise ValueError("Number must be greater than one!")  $fib = []$ def calc fib(fib, n):  $l = len(fib)$ if  $l == n$ : return fib elif  $1 \leq 1$ : fib.append $(1)$  else:  $a = \text{fib}[i]$  $b = fib[i-1]$ fib.append $(a + b)$  return calc\_fib(fib, n) return calc\_fib(fib, n)

- ➔ Verschachtelung setzt sich bei inneren Funktionen fort
- ➔ Trennung/Aufspaltung der Funktionalität
	- ◆ z.B. Validierung und Rekursion

➔ Python unterscheidet, wie andere populäre Hochsprachen, einfache und zusammengesetzte Datentypen

➔ Variablen in Python besitzen keinen bestimmten Typ Handhabung durch den Python Interpreter

 $\rightarrow$  In Python benötigt man keine Typdeklaration

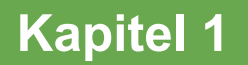

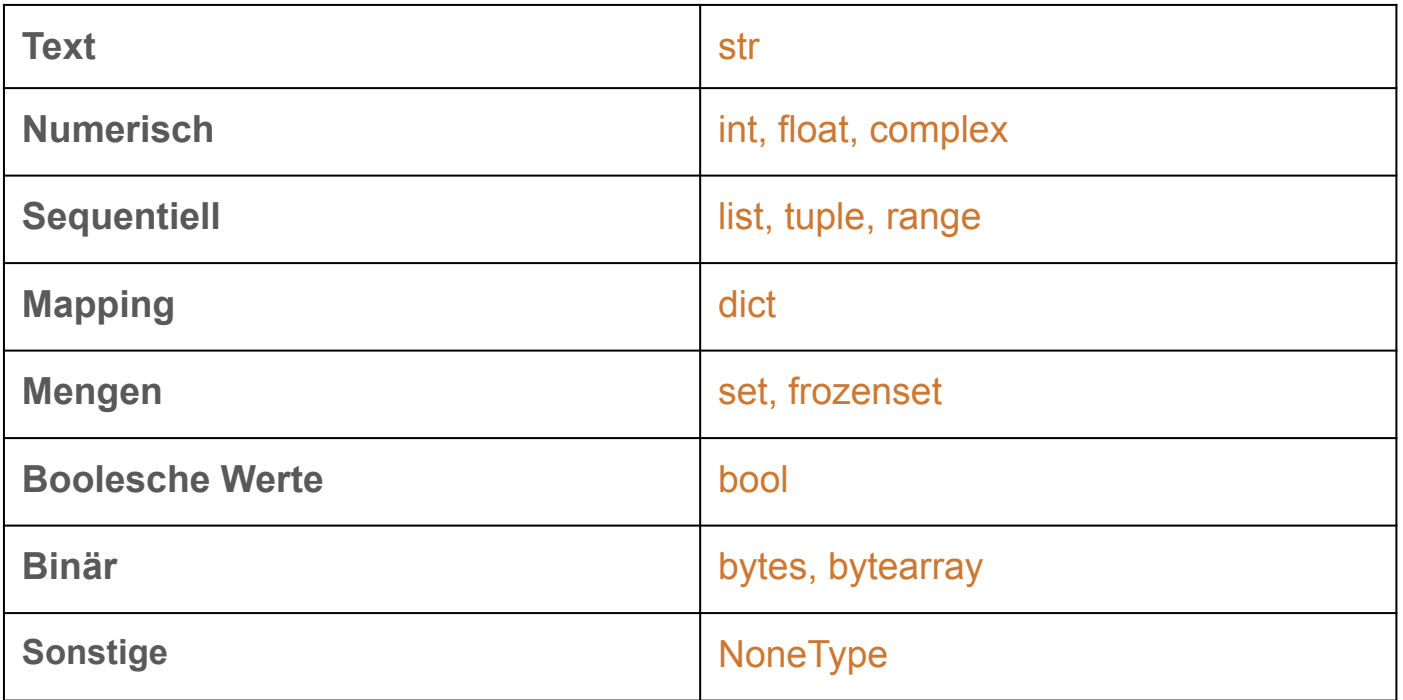

# **Datentypen und Variablen Kapitel 1**

## $\gg$  type(4)

<type 'int'>

 $\ge$  >>> type(2.3)

<type 'float'>

 $\gg$  type(2+3j)

<type 'complex'>

>>> type("Hello World")

<type 'str'>

>>> type(False)

<type 'bool'>

- **→** Anzeige des jeweiligen Datentyps über den Befehl type()
- $\rightarrow$  Ein- und Ausgabe in diesem Beispiel direkt über den Python Interpreter

# **Datentypen und Variablen Kapitel 1 Kapitel 1**

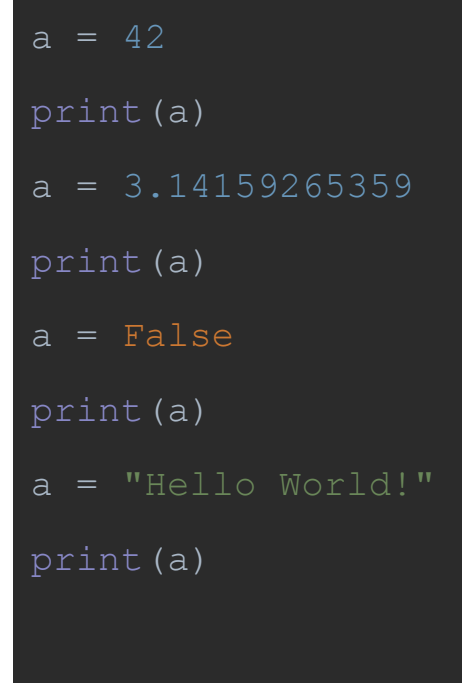

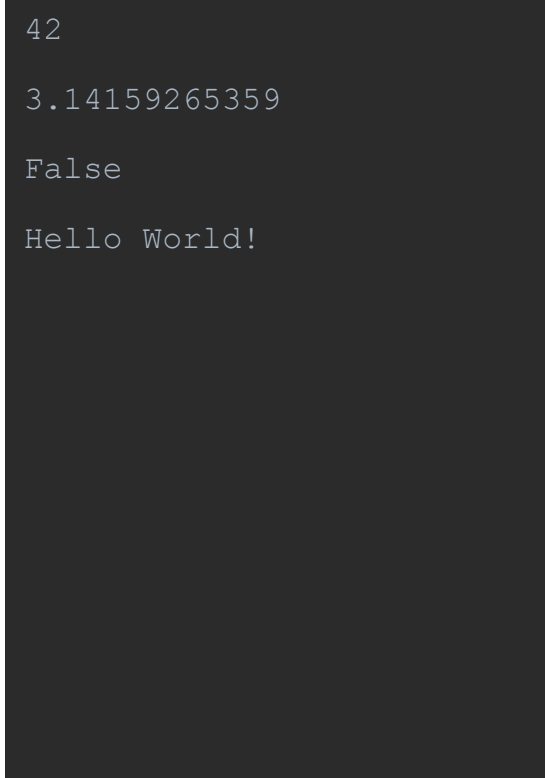

- $\rightarrow$  Typ einer Variable kann variieren
- $\rightarrow$  Angabe des Typs auch bei print() nicht erforderlich

# **Ressourcen**

**Python Documentation** 

<https://docs.python.org/3/index.html>

**GitHub** 

<https://github.com/RomanKalkreuth/practical-optimization>

**Literatur** *\*in progress\** 

Python Data Science Handbook <https://jakevdp.github.io/PythonDataScienceHandbook/>